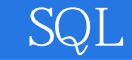

SQL

13 ISBN 9787115333408

出版时间:2014-1-1

页数:490

版权说明:本站所提供下载的PDF图书仅提供预览和简介以及在线试读,请支持正版图书。

www.tushu000.com

## SQL

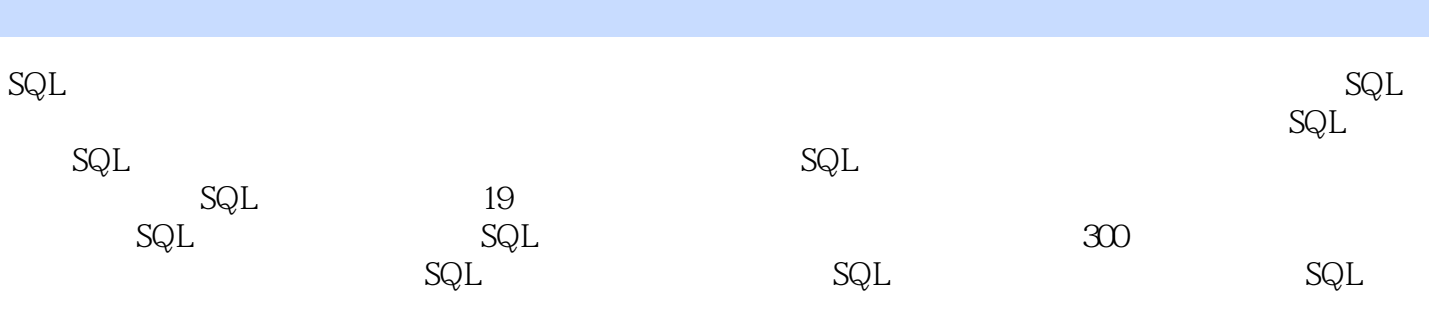

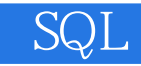

 $CEO$ 

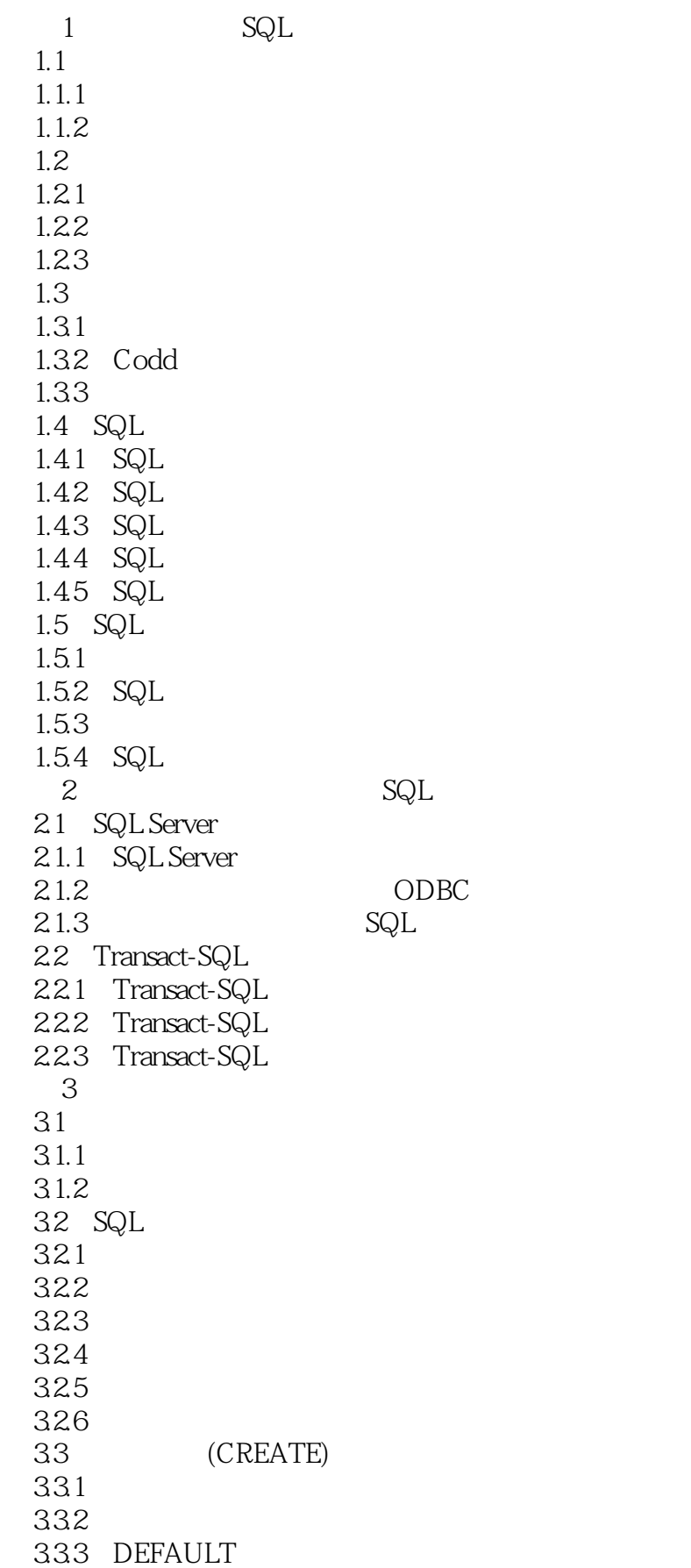

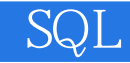

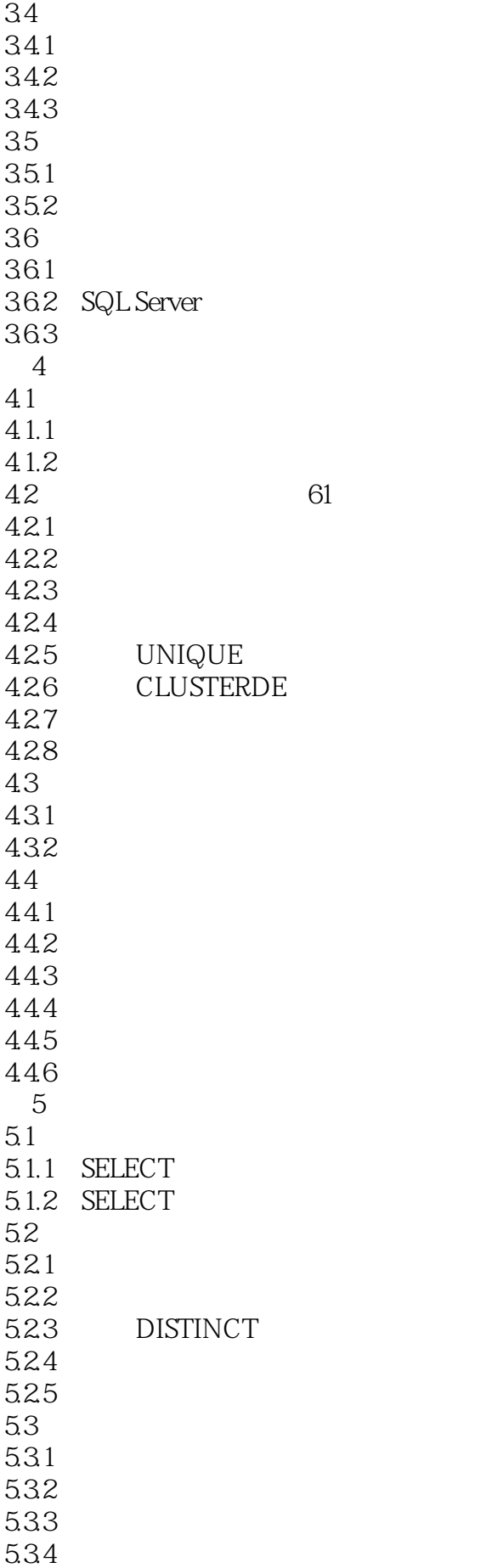

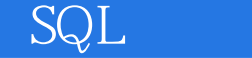

5.4 WHERE 54.1 WHERE 5.4.2 543 BETWEEN 544 NULL  $6<sup>6</sup>$  $61$ 6.2 621 AND 622 OR 623 AND OR 63 IN 631 IN  $632$  IN OR 64 NOT 641 NOT  $642$  NOT  $\leq$ 65 LIKE 65.1 LIKE 65.2 "  $\%$ " 65.3 " $\frac{1}{2}$ " 654 " []" 655 ESCAPE  $7\,$  $7.1$  $7.2$  $7.21$  $7.22$  $7.3$ 7.3.1  $7.32$ 7.33 CAST 7.34 CASE 7.4  $7.4.1$  $7.42$ 7.43 7.4.4  $7.45$  CONVERT() 第8章 聚合分析与分组 8.1 8.1.1 8.1.2 82  $821$   $SUM()$ 8.2.2 COUNT() 823 / MAX() *MIN*()  $824$   $AVG()$ 825

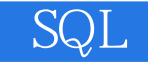

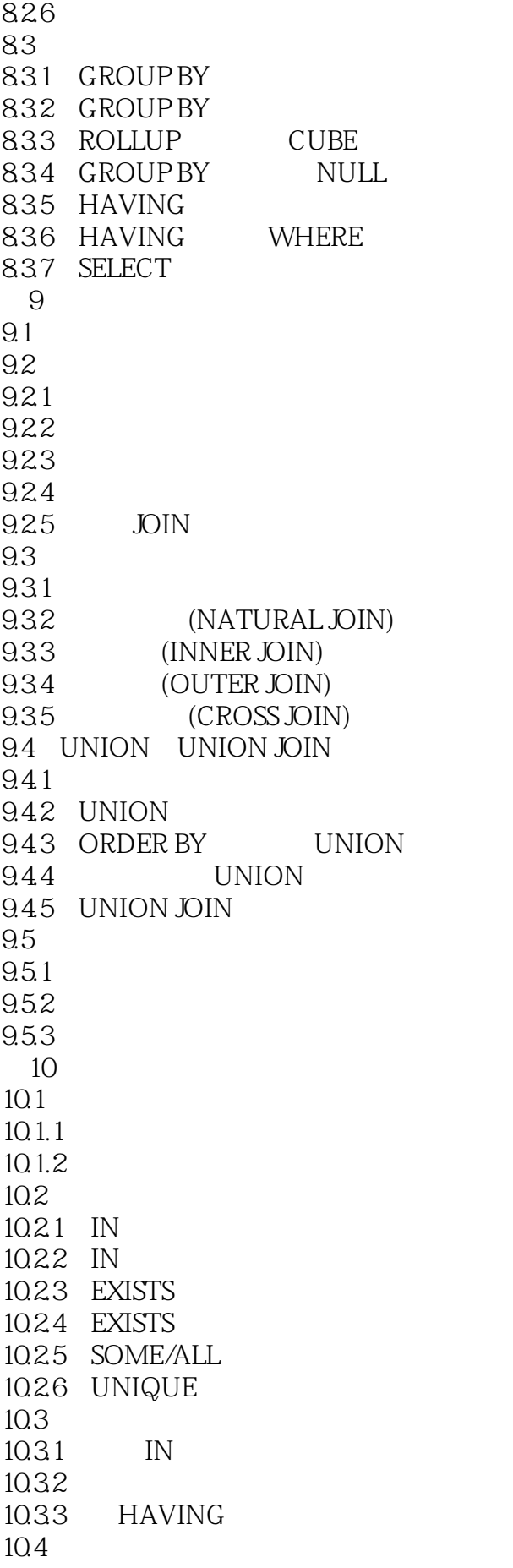

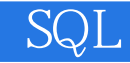

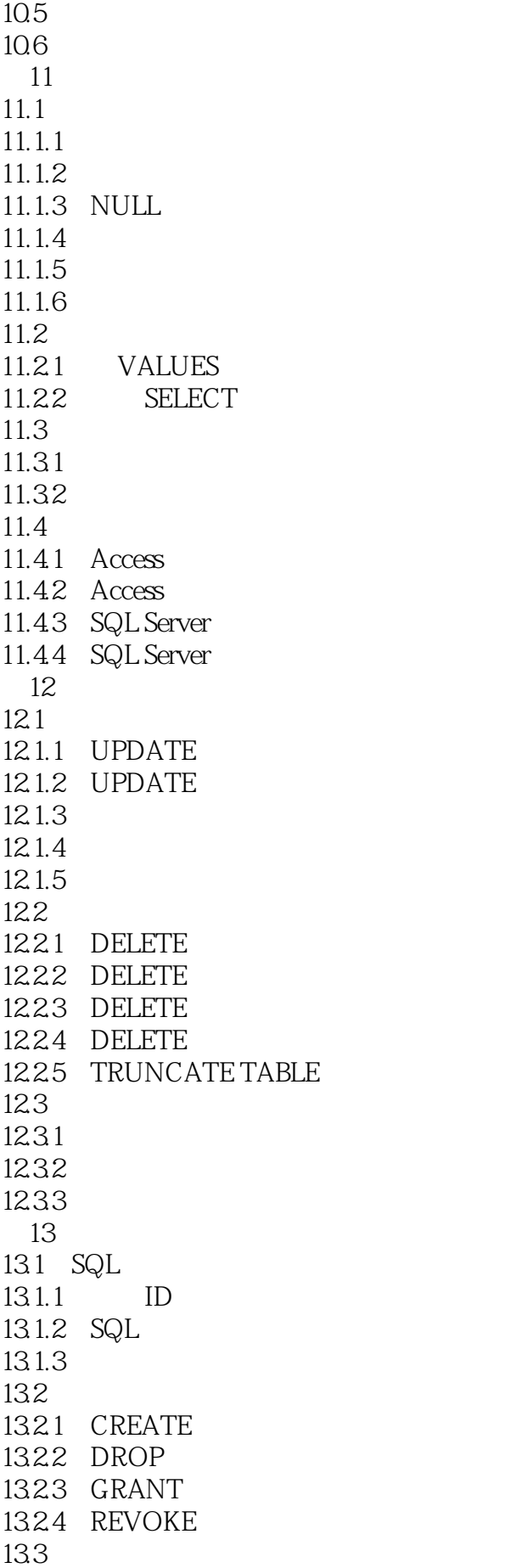

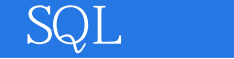

1331 GRANT 1332 REVOKE 1333 SELECT 1334 INSERT 1335 UPDATE 13.36 DELETE 13.4 SQL Server 13.4.1 SQL Server 13.4.2 SQL Server ID 1343 SQL Server 1344 SQL Server 13.5 Oracle 13.5.1 Oracle 1352 Oracle 1353 Oracle 1354 Oracle 1355 Oracle  $14<sup>14</sup>$ 14.1  $14.1.1$  $14.1.2$ 14.2  $14.21$ 14.2.2 NOT NULL( ) 14.2.3 UNIQUE( ) 14.2.4 PRIMARY KEY() 14.25 FOREIGN KEY() 14.26 CHECK()  $14.3$ 14.3.1 14.32 MATCH 14.33  $14.4$  $14.4.1$ 14.42 14.5 SQL Server 14.5.1 (Rule) 14.5.2 14.5.3 (Default)  $14.54$ 15 15.1 SQL 15.2 SQL Server 15.2.1 BEGIN...END 15.2.2 IF...ELSE 15.2.3 WHILE BREAK CONTINUE 15.2.4 DECLARE 15.2.5 GOTO label 15.26 RETURN

## $SQL$

15.2.7 WAITFOR 15.2.8 PRINT 15.29 15.3 SQL Server  $15.31$ 15.3.2 CREATE PROCEDURE 15.3.3 EXECUTE 15.34 CREATE FUNCTION 15.3.5 Enterprise Manager(Computer State State State State State State State State State State State State State State State State State State State State State State State State State State State State State State State S 15.36 15.4 Oracle  $15.4.1$ 15.4.2 15.4.3 GOTO 15.5 Oracle  $15.51$ 15.5.2 Oracle 16 SQL 16.1  $16.1.1$ 16.1.2 16.2 SQL Server 16.2.1 SQL Server 16.2.2 CREATE TRIGGER 16.2.3 INSERT 16.2.4 DELETE 162.5 UPDATE 1626 INSTEAD OF 16.27 16.28 16.2.9 SQL Server 16.3 Oracle 16.3.1 Oracle 16.32 16.33 16.34 16.35 Oracle 17 SQL 17.1 SQL  $17.1.1$  $17.1.2$ 17.2 SQL 17.2.1 DECLARE CURSOR 17.2.2 OPEN/CLOSE / 17.2.3 FETCH 17.24 DELETE 17.2.5 UPDATE 17.3 SQL Server 17.3.1 Transact SQL DECLARE CURSOR

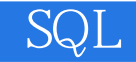

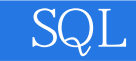

本站所提供下载的PDF图书仅提供预览和简介,请支持正版图书。

:www.tushu000.com